# **GÉRER ET COMMERCIALISER UNE VITRINE D E COMMERCE B2B (B2B11 0)**

# **A P E R ÇU**

Découvrez comment gérer, commercialiser et personnaliser une vitrine Salesforce Commerce B2B existante à l'aide du modèle Lightning Web Runtime (LWR). Dans ce cours de 2 jours dispensé par un instructeur, apprenez à configurer les éléments essentiels de la vitrine, notamment les acheteurs, les produits, les politiques de droits, les stratégies de marketing et de tarification, les devises et les marchés, et les personnalisations de la vitrine. Améliorez votre vitrine en créant une expérience de commerce transparente et connectée pour les acheteurs professionnels, qui génère des revenus grâce à de petits et grands achats, et renforce votre marque en tant que fournisseur fiable de biens et de services essentiels aux opérations commerciales des acheteurs.

# **A QUI S'ADRESSE CE COURS ?**

Ce cours est conçu pour les administrateurs, les responsables de produits, les responsables de comptes et les merchandiseurs en charge de la maintenance et des personnalisations d'une boutique B2B Salesforce Commerce à l'aide de LWR.

# **OBJECTIFS DE LA FORMATION**

Une fois cette formation terminée, vous saurez :

- Gérer, commercialiser et personnaliser une vitrine Salesforce Commerce B2B existante à l'aide du modèle Lightning Web Runtime
- Etablir des relations et des politiques de tarification efficaces pour les produits et les acheteurs, grâce à votre connaissance des modèles de données et des objets standard Salesforce Commerce
- Naviguer avec succès dans l'écosystème Salesforce Commerce grâce à votre compréhension des termes et concepts clés du commerce.

# **CONDITIONS REQUISES ET PRÉPARATION À LA FORMATION**

Complétez le trailmix suivant avant de venir en cours : [Trailmix, Trailhead Academy](https://trailhead.salesforce.com/users/auser1343/trailmixes/manage-and-merchandise-a-salesforce-commerce-store-prework)

Vous devez également avoir un niveau de compréhension de l'écrit avancé en anglais.

IMPORTANT : Si vous utilisez votre ordinateur personnel et si une configuration est décrite dans l[e Guide de configuration logicielle,](https://trailhead.salesforce.com/en/help?article=Computer-Setup-Guides-for-Trailhead-Academy-Classes&search=computer%20setup) vous devez la compléter avant le début du cours

# **MOYENS PÉDAGOGIQUES, TECHNIQUES ET D'ENCADREMENT**

Lors de la demande d'inscription, une analyse du besoin nous permet de nous assurer des pré-requis et du niveau de connaissance du stagiaire, de vérifier si les objectifs de la formation répondent au besoin exprimé.

La formation inclut la définition des concepts théoriques, des démonstrations, des exercices pratiques, une attention personnalisée de la part d'un formateur certifié et autorisé par Salesforce et un échange avec vos pairs. Le niveau du stagiaire est évalué tout au long de la formation, afin de s'assurer que les notions sont bien acquises.

Des manuels électroniques (cours et exercices corrigés) sont remis aux stagiaires. Un environnement de formation disponible 30 jours est fourni pour chaque stagiaire.

La formation en classe inclut la mise à disposition d'un ordinateur par stagiaire. Un paperboard et un vidéoprojecteur sont mis à disposition dans la salle de formation.

La classe virtuelle, interactive et en temps réel, est animée avec une plateforme de visioconférence adaptée et accessible depuis le navigateur web. Afin de pouvoir suivre la formation à distance, le stagiaire doit être équipé d'un ordinateur et d'une connexion internet. Un casque ou des écouteurs, et un deuxième écran sont des outils optionnels qui permettent d'optimiser l'expérience d'apprentissage.

# **SUIVI ET ÉVALUATION**

À la fin du stage :

- ➢ Une évaluation est réalisée par le stagiaire sur l'atteinte des objectifs, la qualité de la formation et des intervenants
- ➢ Une attestation de participation est remise au stagiaire
- ➢ Les feuilles de présence signées par les stagiaires et le formateur, par demi-journée de formation dans le cas de la formation en classe ou l'attestation d'assiduité signée par le stagiaire et l'organisme de formation dans le cas de la classe virtuelle sont adressées au client
- ➢ L'évaluation réalisée par le stagiaire est remise au client

**EHNSTITUT** A Cognizant Company

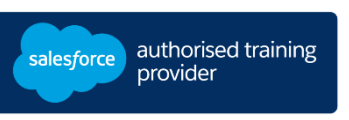

**D U R É E** 2 jours (14 heures)

## **M O D E D ' E N S E I G N E M E N T**

- Formation en classe

- Classe virtuelle

**L A N G U E**  Formation en français / Supports en anglais

# **GÉRER ET COMMERCIALISER UNE VITRINE D E COMMERCE B2B (B2B11 0)**

# **M O D U L E S ET SUJETS**

# **Introduction**

- Identifier les personas de l'équipe commerciale
- Accéder aux organisations de formation

# **Présentation de Salesforce Commerce**

- Passer en revue les tendances de l'industrie du commerce
- Découvrir les principales fonctionnalités de Salesforce Commerce
- Examiner l'architecture de la vitrine Commerce
- Explorer les modèles de données et les objets Salesforce Commerce
- Naviguer dans une vitrine Salesforce Commerce

# **Comptes d'acheteurs et groupes d'acheteurs**

- Créer des contacts, des acheteurs (utilisateurs) et des groupes d'acheteurs
- Appliquer les droits et la tarification pour déterminer la visibilité des produits et des prix
- Créer et attribuer des catalogues de prix à des groupes d'acheteurs spécifiques
- Utiliser des comptes gérés en externe pour activer le sélecteur de compte
- Personnaliser un objet standard et une présentation de page

# **Produits commerciaux**

- Définir les composants essentiels des produits de la boutique
- Regrouper les produits auxiliaires à l'aide de catégories de produits
- Créer et appliquer des règles de quantité d'achat
- Définir et créer des attributs de produit pour le filtrage
- Créer des produits standard, des variantes de produits et des ensembles de produits
- Modifier la page de détails du produit

# **Stratégies de marketing et de tarification**

- Définir la stratégie et les priorités de prix
- Créer et appliquer des catalogues de prix de vente à l'aide de l'espace de travail Tarification
- Utiliser les niveaux tarifaires pour définir des barèmes d'ajustement des prix
- Définir des ensembles d'outils de promotion
- Créer de nouvelles promotions
- Examiner les informations sur les performances de la vitrine à l'aide des rapports commerciaux

# **Localisation**

- Vérifier et mettre à jour les paramètres de devise et de langue
- Personnaliser la présentation de page avec les paramètres régionaux
- Créer de nouveaux marchés pour des pays spécifiques
- Ajouter de nouvelles écritures du catalogue de prix en euros
- Ajouter des traductions de catégories et de produits
- Traduire des éléments de menu personnalisés à l'aide de Translation Workbench

# **Personnalisations de la vitrine avec Experience Builder**

- Personnaliser les éléments de la page de détails du produit
- Afficher une publicité de produit sur la page d'accueil
- Contrôler la visibilité des composants du groupe d'acheteurs à l'aide des expressions
- Ajouter une nouvelle page et des éléments de menu à la page d'accueil

### **Commerce AI et personnalisations avancées**

- Expliquer Commerce Einstein et les fonctionnalités de l'IA
- Etendre votre vitrine avec des personnalisations avancées
- Améliorer votre vitrine avec Salesforce AppExchange

# **Résumé du cours**

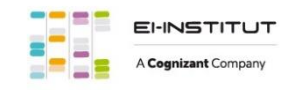

EI-INSTITUT – Centre de Formation de Cognizant Technology Solutions France SAS Tour Ariane, 5 Place de la Pyramide, 92800 Puteaux – Tél. : +33(0)1 70 36 56 57 [www.ei-technologies.com/fr/formation](http://www.ei-technologies.com/fr/formation) – Email [: institut@cognizant.com](mailto:institut@cognizant.com)